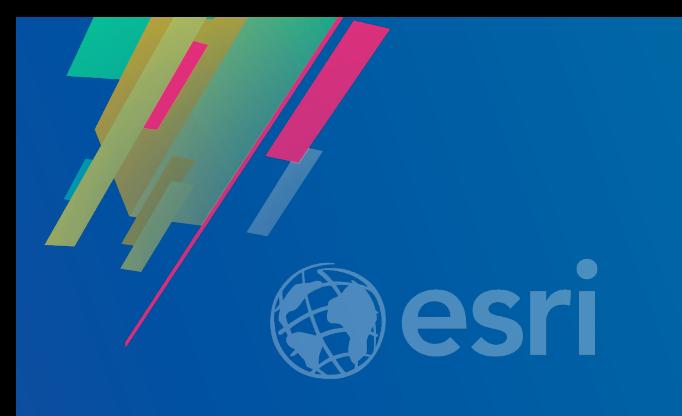

#### Unit Testing with the JavaScript API

George Bochenek Randy Jones @bosshenek @randysjones

2019 ESRI DEVELOPER SUMMIT Palm Springs, CA

## **Last Year's Talk**

• **A Lot of Vocabulary** • **Tons of Tools**

## **This Year's Talk**

•**Some Ground Rules** • **All the Demos**

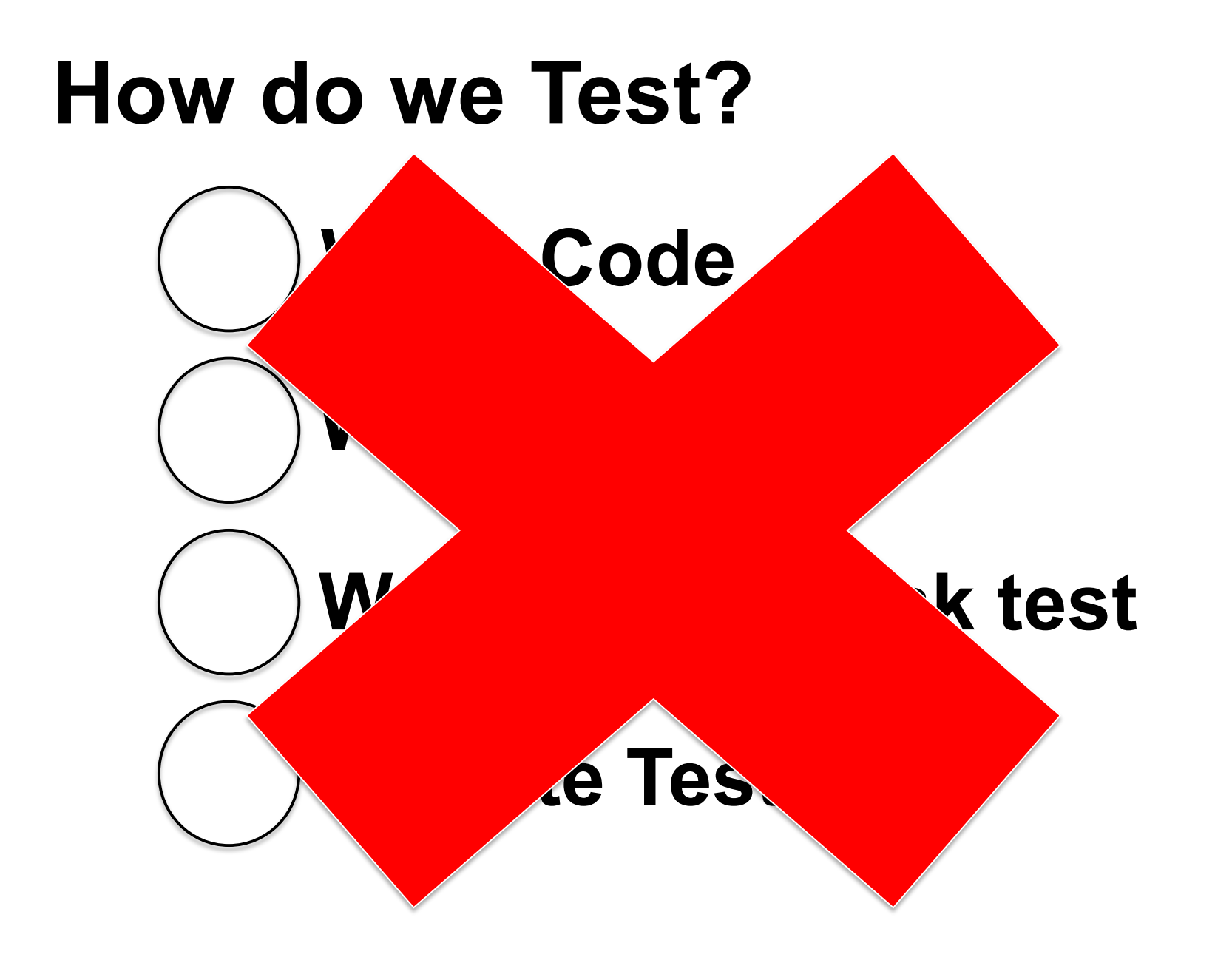

## **Write Test Test Fails Write code till passes Refactor Test Driven Development**

## **Rule #1:**

# Don't Test Other People's Code

## **Rule #2:**

## Prioritize

#### **Ideal Test Pyramid**

https://www.slideshare.net/abagmar/anand-bagmar-behavior-driven-testing-bdt-in-agile

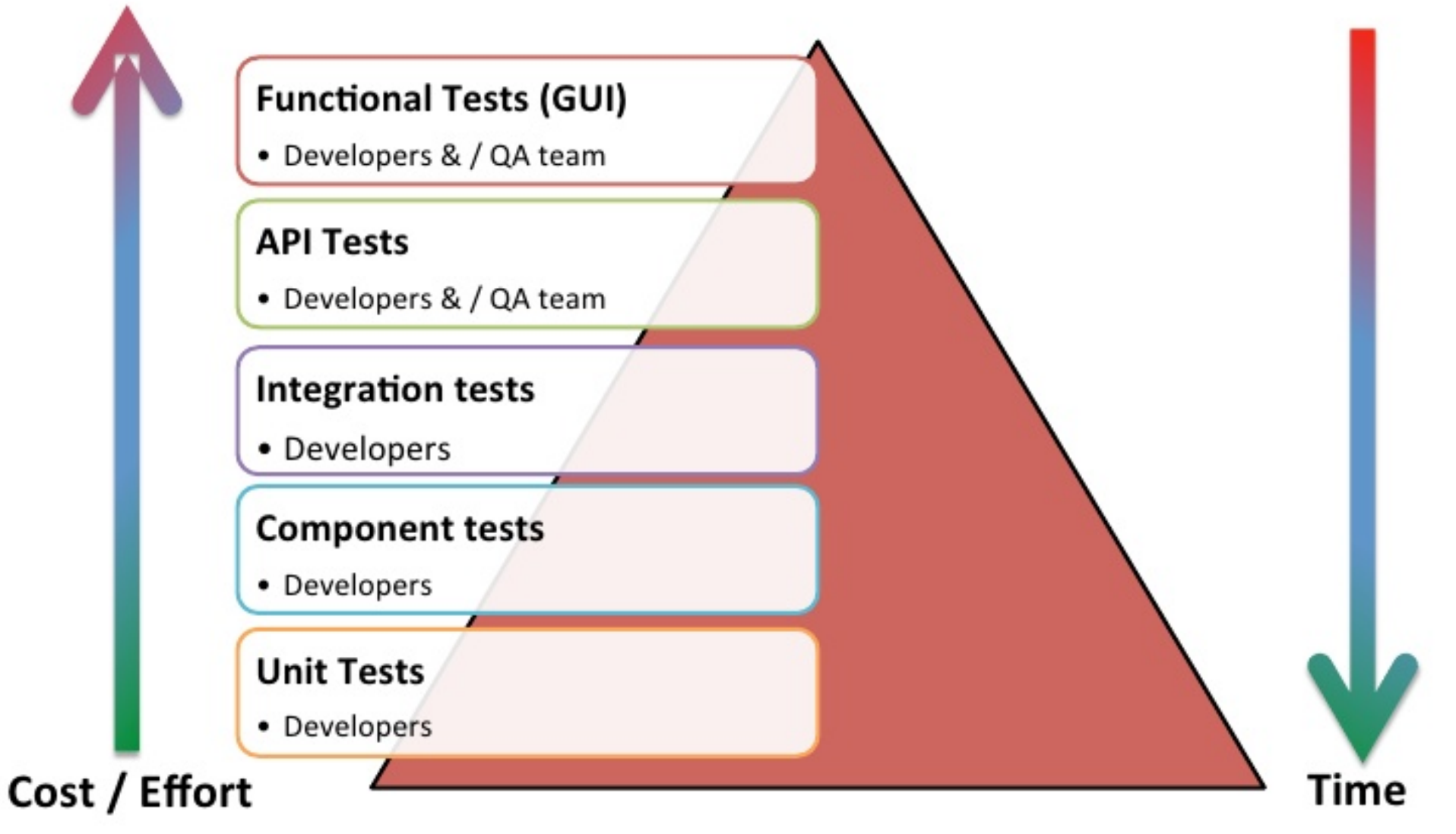

### **Nightmare Test Pyramid**

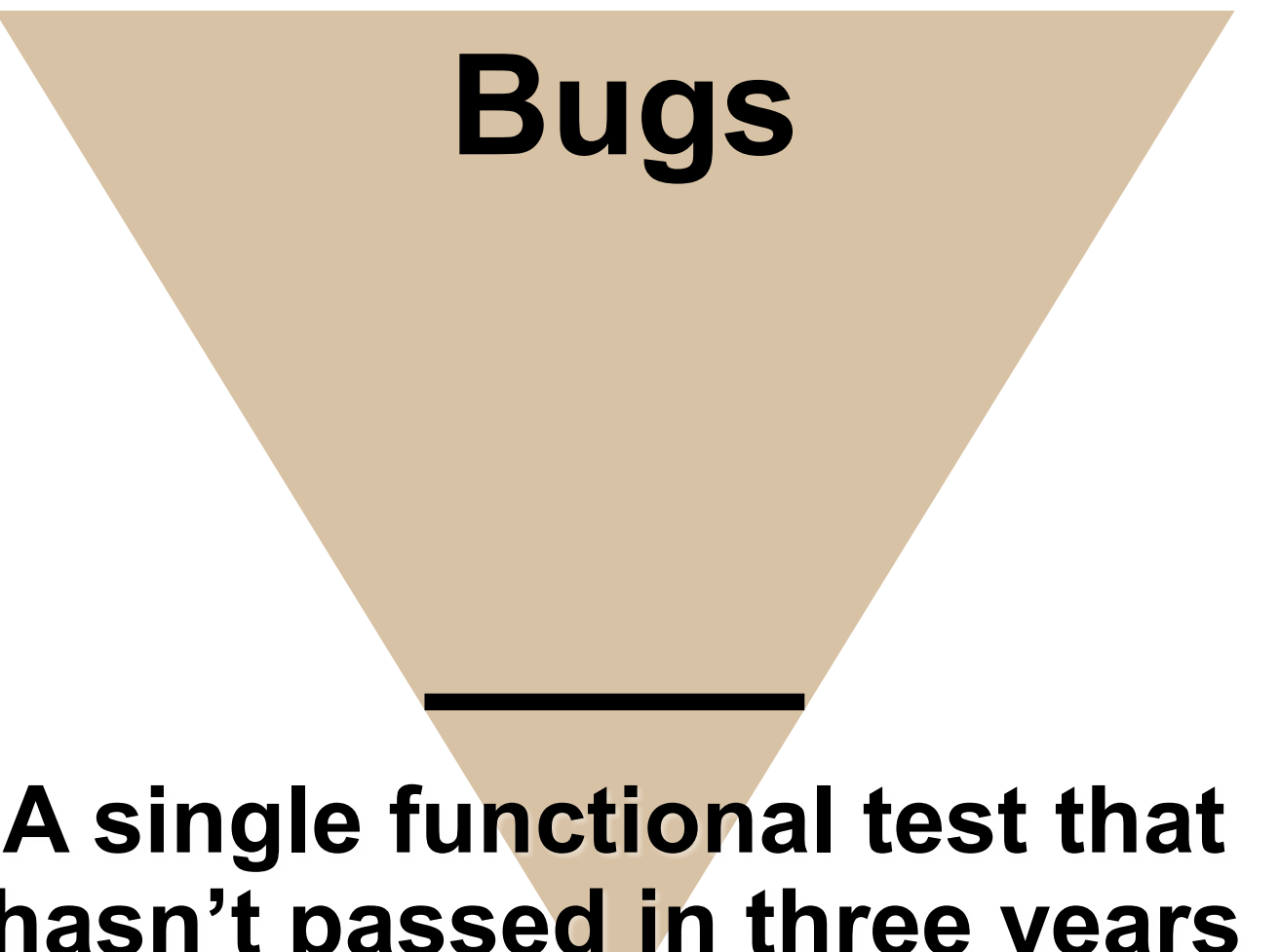

**A single functional test that hasn't passed in three years**

## **Rule #3:**

# Encapsulate Encapsulate Encapsulate

# **Easy to Test**

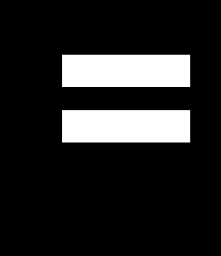

# **Easy to Maintain**

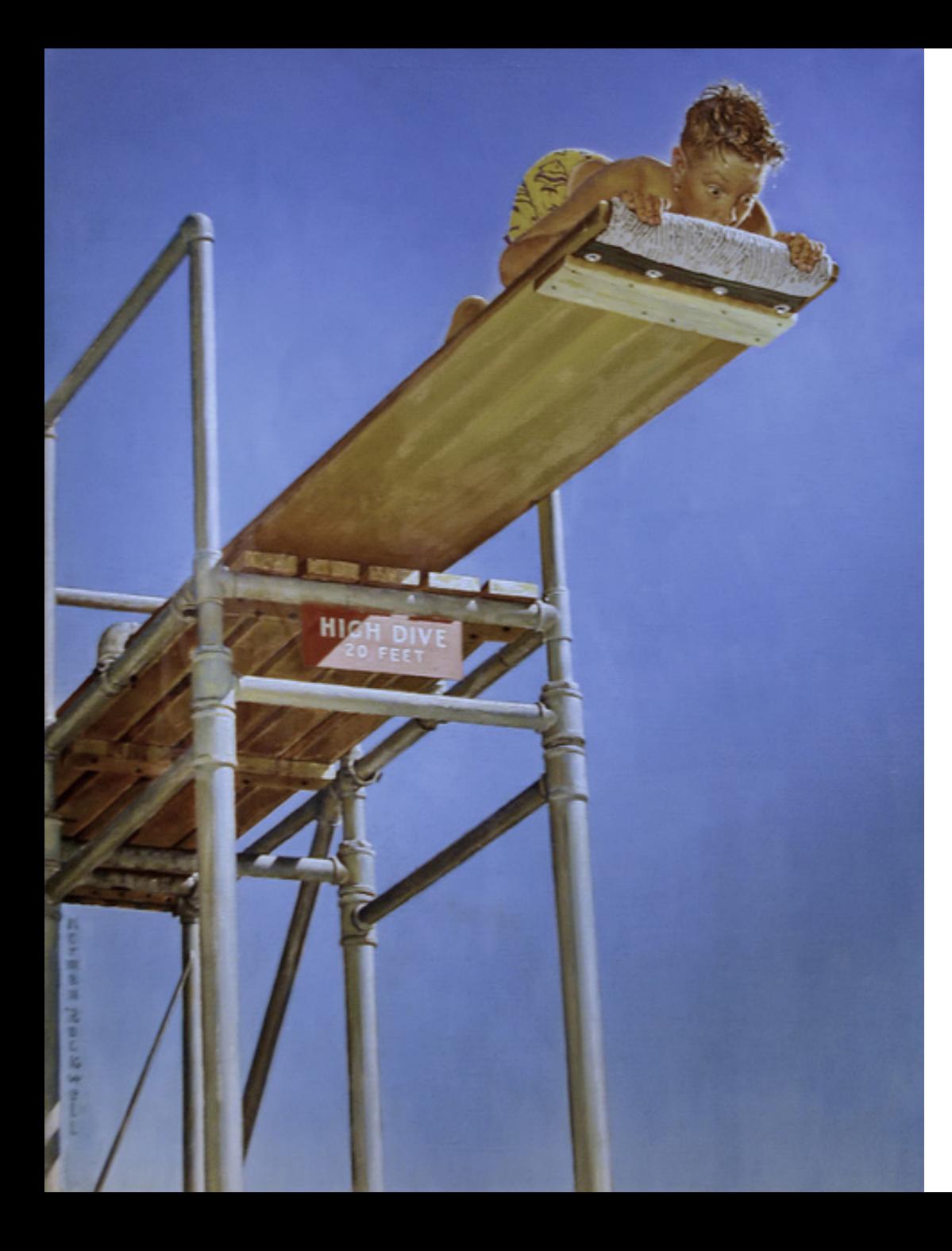

**Test From The Start**

**Flickr Photo by nostri-imago https://flic.kr/p/8XF4BL shared under a Creative Commons (BY) license**

 $c:\gtrsim\ar{egis}$  create my-gis-app Creating ArcGIS project: my-gis-app

Preparing Application Directory create :  $c:\git\my-gis-app$ ArcGIS Application template installed.

Running npm install

- Installing dependencies, this could take a while...

#### **https://github.com/Esri/arcgis-js-cli**

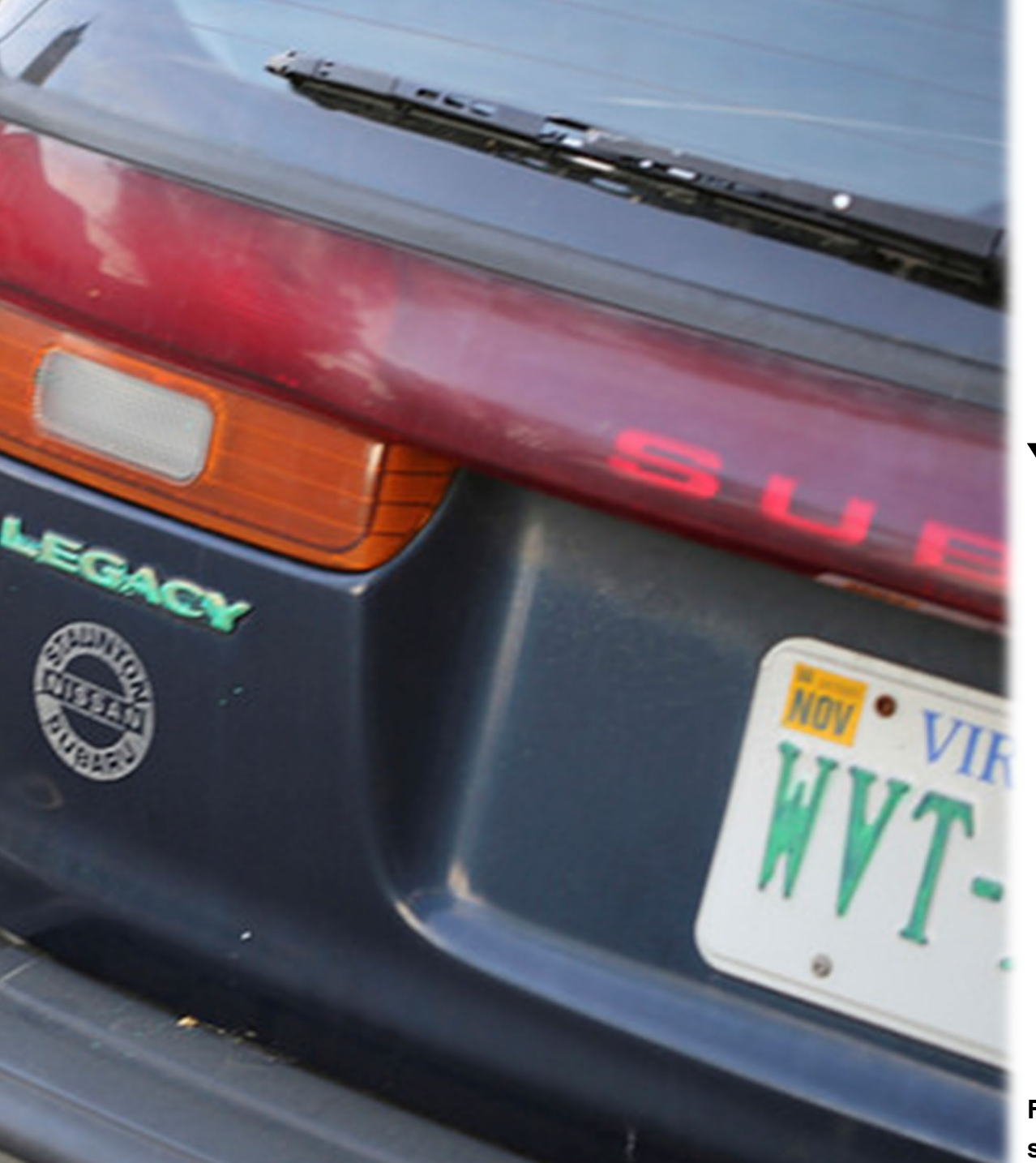

## **Fix Your Legacy**

**Flickr Photo by nostri-imago https://flic.kr/p/8XF4BL shared under a Creative Commons (BY) license**

#### **https://github.com/Esri/enterprise-build-sample-js**

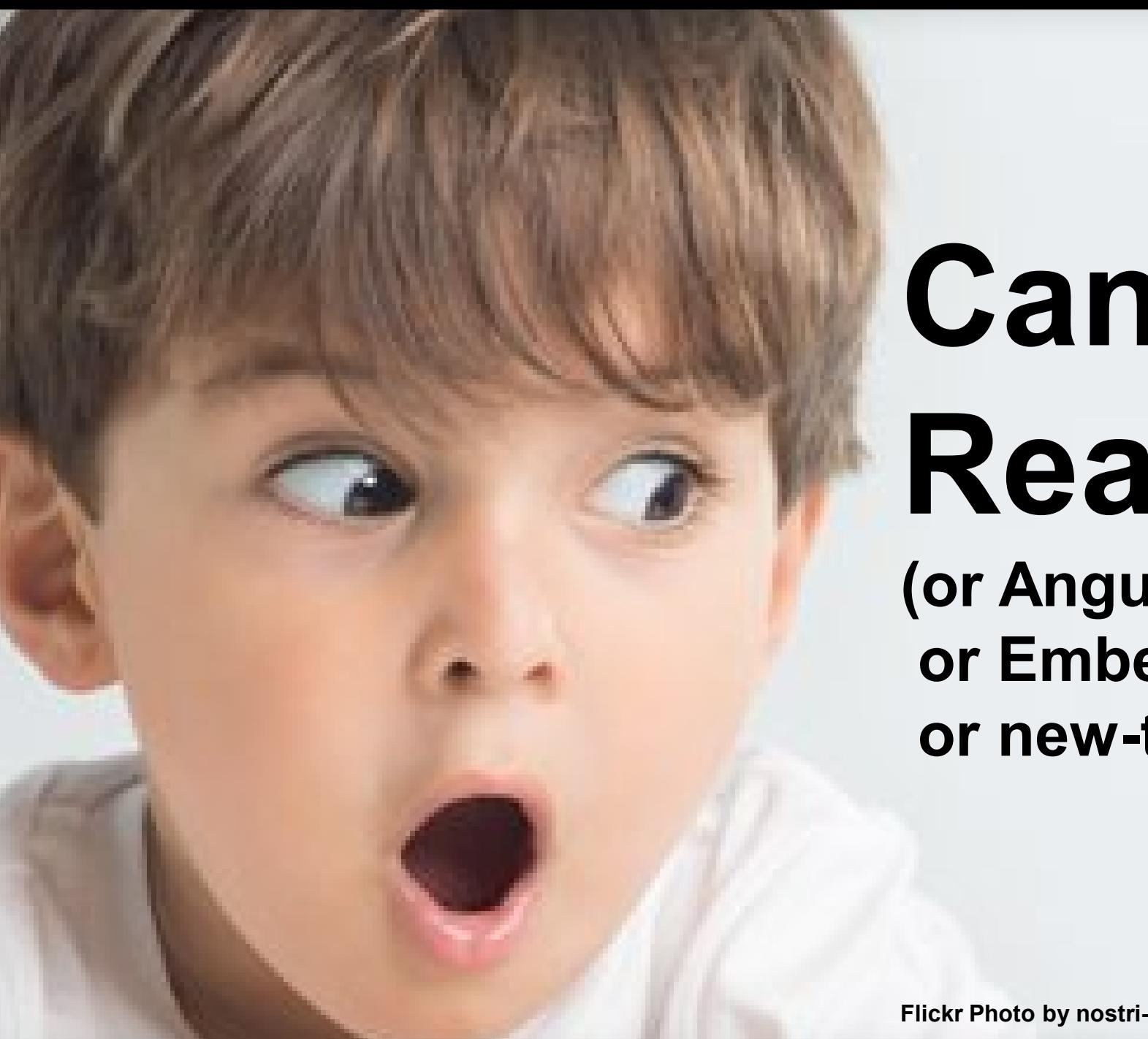

### **Can I React? (or Angular or Ember**

**or new-trendy-framework)**

**Flickr Photo by nostri-imago https://flic.kr/p/8XF4BL shared under a Creative Commons (BY) license**

#### **What About Web AppBuilder?**

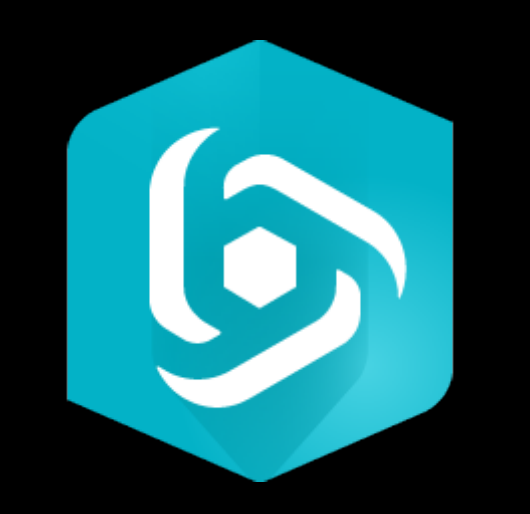

#### **https://github.com/gbochenek/esri-wab-build**

#### Separate Your Code

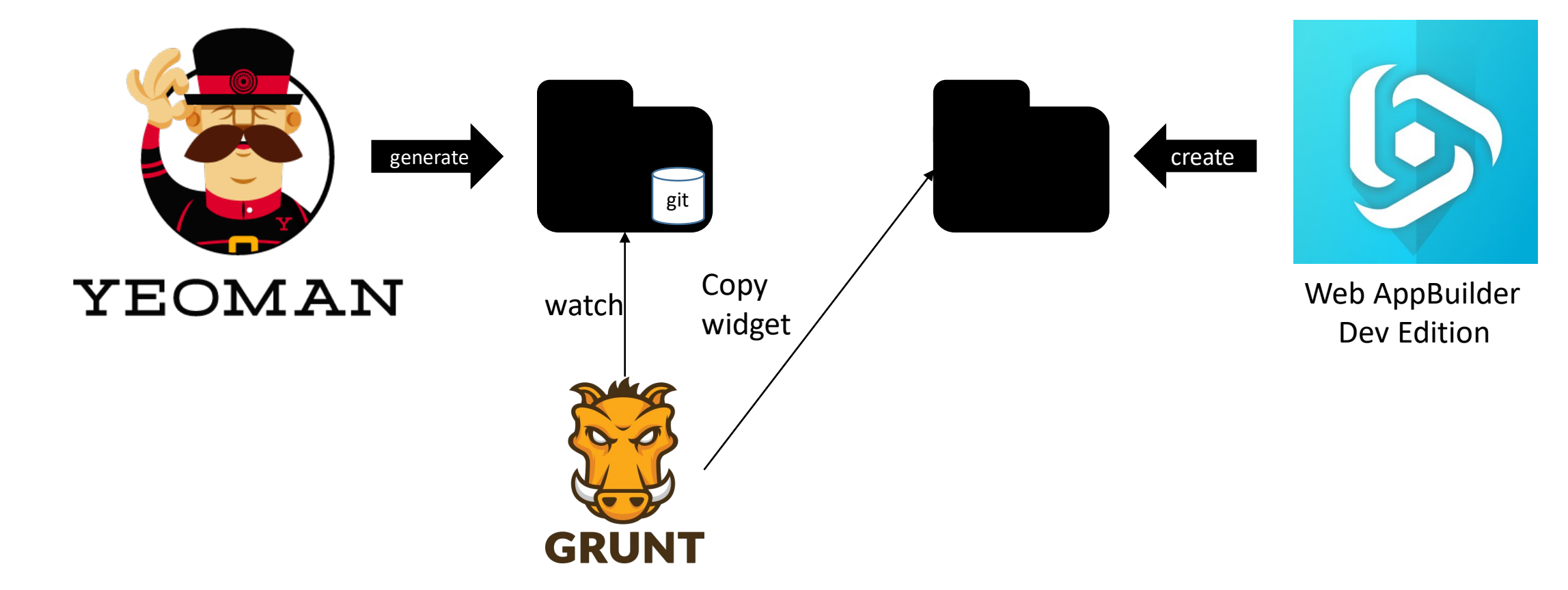

https://github.com/Esri/generator-esri-appbuilder-js

### **Related Talks**

*Web AppBuilder for ArcGIS: Advanced Development Tools and Techniques*

- TODAY //  $5:30 6:30$
- Catalina / Medera
- George Bochenek / Gavin Rehkemper

### Resources

**ArcGIS JS CLI https://github.com/Esri/arcgis-js-cli**

**Legacy App Sample https://github.com/Esri/enterprise-build-sample-js**

**Nearby App - React https://github.com/Esri/nearby-javascript**

**Web AppBuilder Resources https://github.com/gbochenek/wab-test-example**

**The Clean Code Talks -> Unit Testing https://www.youtube.com/watch?v=wEhu57pih5w**

**2018 Talk – Javascript Applications for the Enterprise: Test More, Work Less https://www.youtube.com/watch?v=amEMQk5iY5c&t=8s**

### Tooling

#### **Intern – Test Runner & Framework https://theintern.io/**

**Karma – Test Runner http://karma-runner.github.io/latest/index.html**

**SinonJS – Spies, Stubs, Mocks https://sinonjs.org/**

**TS Mockito – Strongly Typed Mocking Library https://github.com/NagRock/ts-mockito**

**Jasmine – Test Framework https://jasmine.github.io/**

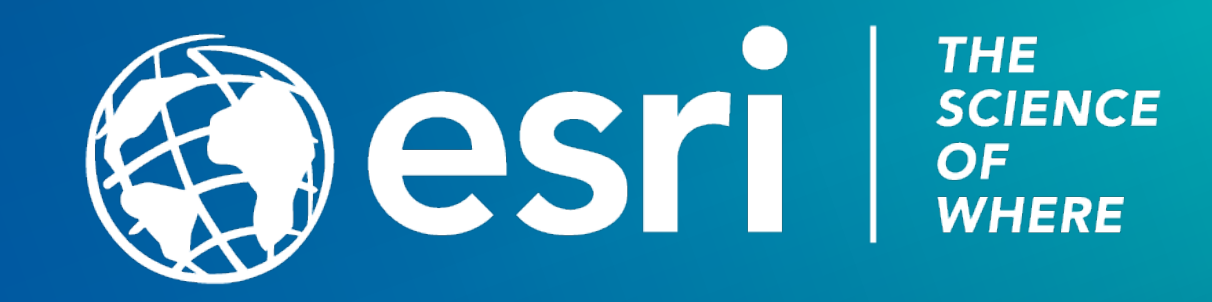

#### Please Take Our Survey on the App

Download the Esri Events app and find your event

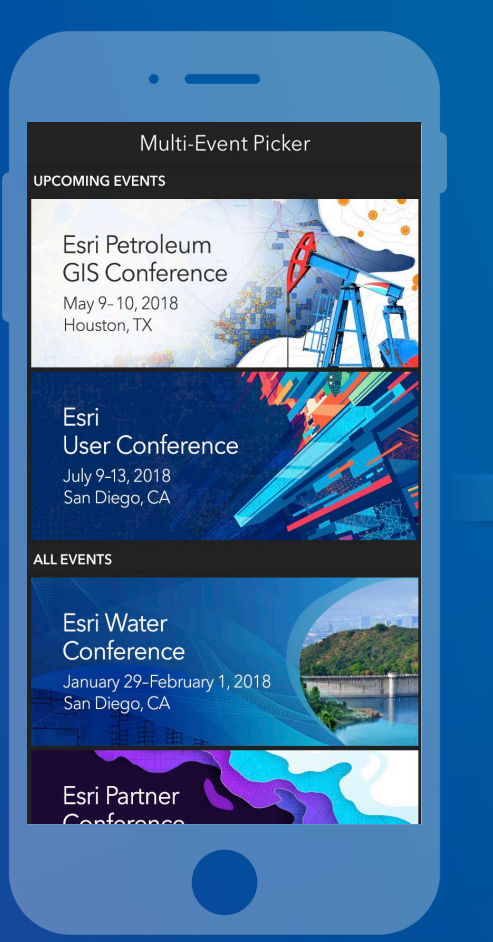

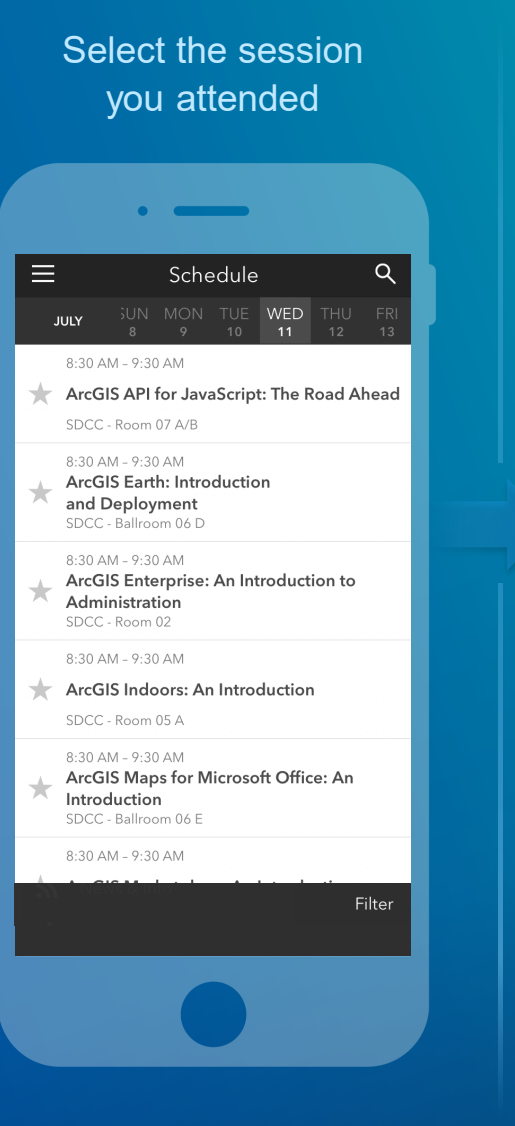

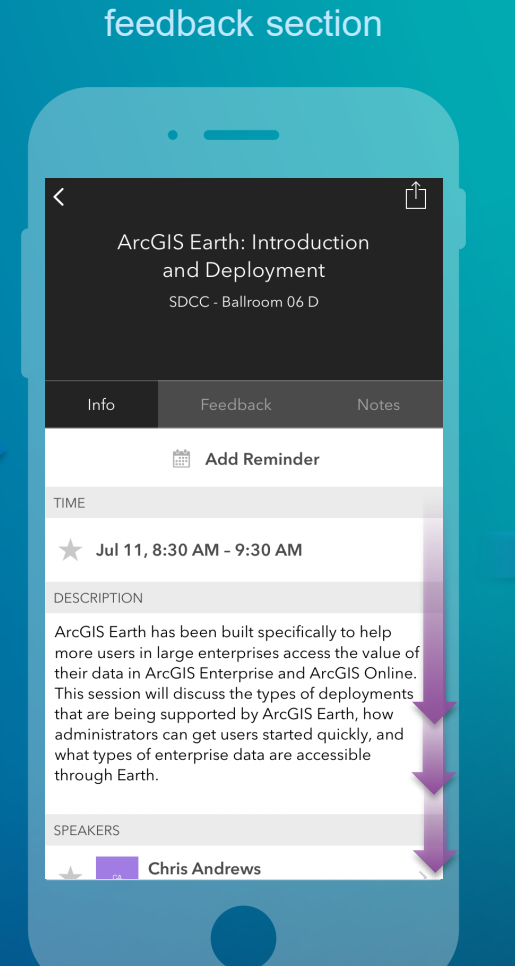

Scroll down to find the

#### Complete answers and select "Submit"

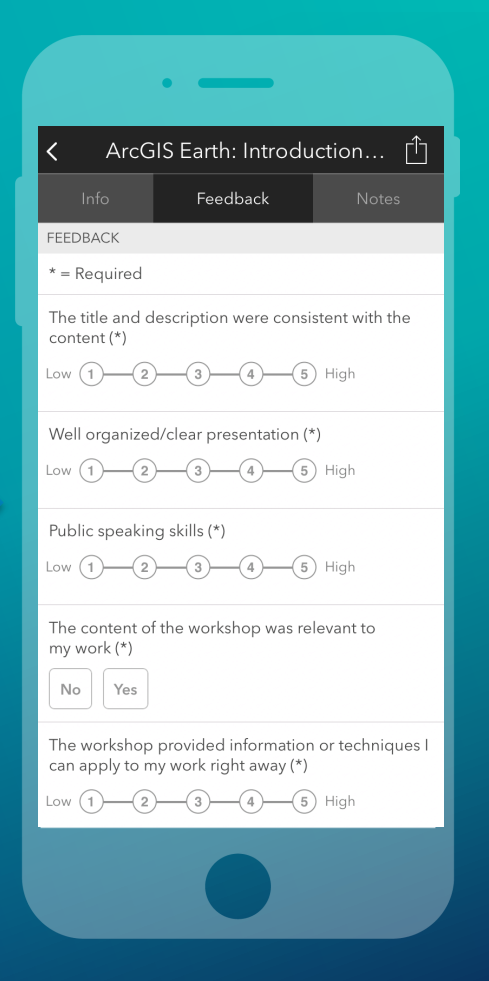